# **Inhaltsverzeichnis**

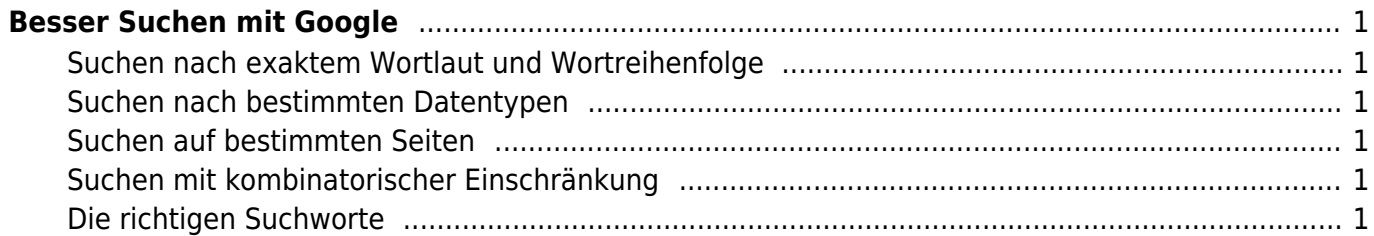

# <span id="page-2-0"></span>**Besser Suchen mit Google**

Klar googeln kann jeder. Aber für die Recherche im Elektronikumfeld sind einige Tipps beim Umgang mit der Suchmaschine Gold wert.

## <span id="page-2-1"></span>**Suchen nach exaktem Wortlaut und Wortreihenfolge**

Bei der Suche nach Komponenten oder Tipps zu diesen hilft es nach dem exakten Wortlauf zu suchen. Dies geschieht durch das Setzen in Anführungszeichen. Für die verwendeten Microcontroller ist also "AVR" oder "ATMEL" ein guter Start. Auch die "Application Notes" oder das "Datasheet" sind hier ein guter Start.

#### <span id="page-2-2"></span>**Suchen nach bestimmten Datentypen**

Häufig wird ein PDF gesucht. Dies kann bei der Suche berücksichtigt werden, um die Ergebnismenge einzuschränken. Als Suchwort hilft dabei: filetype:pdf

#### <span id="page-2-3"></span>**Suchen auf bestimmten Seiten**

Nicht selten ist die Suche auf bestimmte Seiten (z.B. die Herstellerseite) beschränkt. Dazu kann die Suche mit folgendem Text erweitert werden: site:.

So lohnt häufig eine Suche auf site:stackoverflow.com, site:github.com oder site:mikrocontroller.net.

# <span id="page-2-4"></span>**Suchen mit kombinatorischer Einschränkung**

Suchen Sie mehrere Dinge auf mehreren Seiten? Dann lässt sich die Suche über die boolesche Algebra verknüpfen. Die Suche (ws2811 OR ws2812) AND (site:github.com OR site:mikrocontroller.net) findet die programmiebaren LEDs WS2811 oder WS2812 sowohl auf den Seiten von Github, als auch auf Mikrocontroller.net

## <span id="page-2-5"></span>**Die richtigen Suchworte**

Häufig steht vor der richtigen Suche mit Google des Wissen um die richtigen Suchworte. Es kann also lohnen zunächst nach Arduino, Raspberry Pi oder käufliche Anwendungen zu suchen, die das gewünschte umsetzen. Dann kann durch das Querlesen dieser Seiten die richtigen Suchworte gefunden werden.

From: <https://wiki.mexle.org/> - **MEXLE-Wiki**

Permanent link: **[https://wiki.mexle.org/besser\\_suchen\\_mit\\_google](https://wiki.mexle.org/besser_suchen_mit_google)**

Last update: **2021/05/09 09:52**

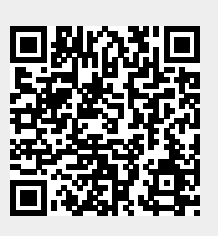